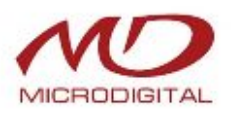

## **ЧЕРНО-БЕЛАЯ ВИДЕОКАМЕРА В МИНИАТЮРНОМ КВАДРАТНОМ КОРПУСЕ**

### **ОСОБЕННОСТИ**

- § Миниатюрный корпус
- **Автоматическая регулировка усиления (AGC)**
- § Встроенный объектив 3.6 мм
- § Кронштейн в комплекте
- **Питание 12В постоянного тока**

# **MDC-3120F / MDC-3110F**

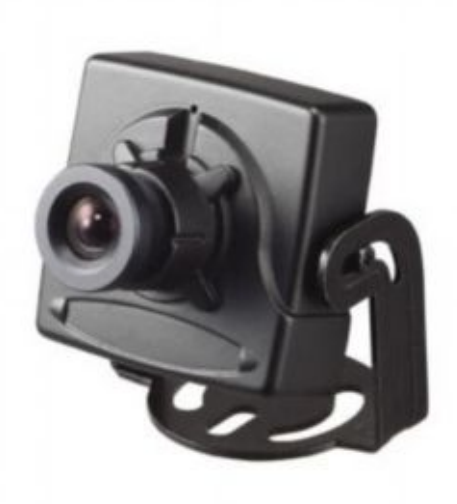

**Внимательно прочитайте инструкцию перед использованием**

#### **ХРАКТЕРИСТИКИ**

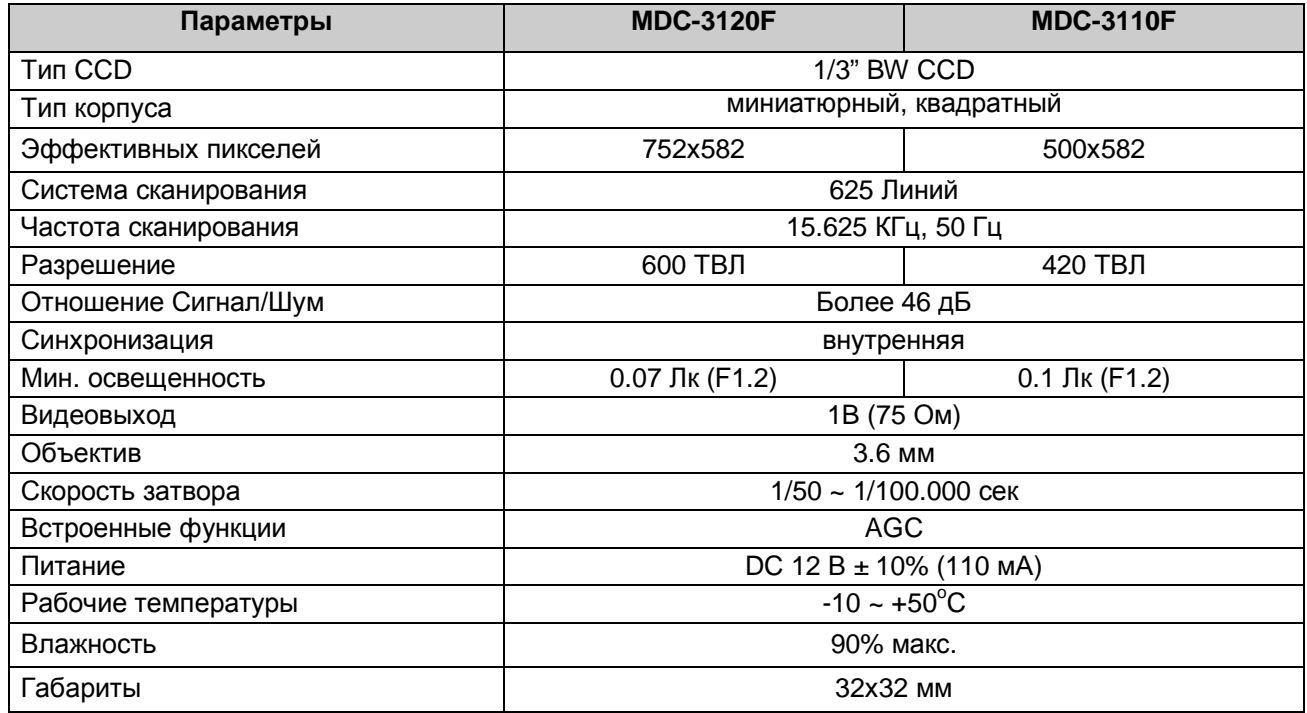

#### **ГАБАРИТНЫЕ РАЗМЕРЫ**

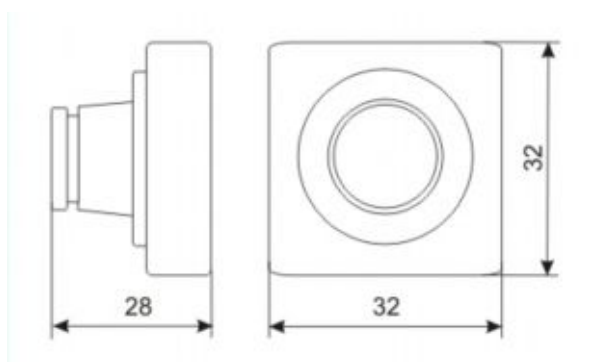

#### **ПОДКЛЮЧЕНИЕ**

Зафиксируйте камеру на кронштейне

Кронштейн входит в комплект. Пользователи могут установить камеру с кронштейном на столе, потолке, стене и т.д. Проверьте правильность подключения видеокабеля и кабеля питания:

**Питание** - только 12В постоянного тока

**Видео** - установите переключатель импеданса монитора в стандартное положение 75 Ом. Если картинка выглядит стертой, возможно установлены более высокие значения, в этом случае проверьте положение переключателя импеданса монитора.

Отрегулируйте желаемую картинку, поворачивая и наклоняя камеру.

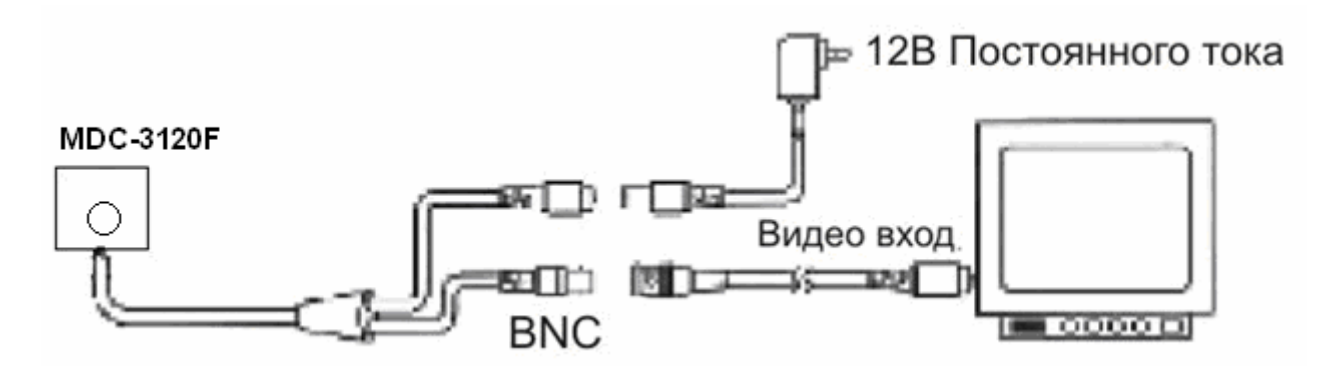

#### **МЕРЫ ПРЕДОСТОРОЖНОСТИ**

- Не устанавливайте камеру в условиях воздействия экстремальных температур. Используйте камеру при значениях температур -10~+ 50. При очень высоких температурах обеспечьте вентиляцию.
- Не бросайте камеру и не подвергайте ее механическим воздействиям. Это может спровоцировать неисправности.
- Не устанавливайте камеру под нестабильным освещением. Это может привести к сбою в работе камеры.
- Не разбирайте камеру

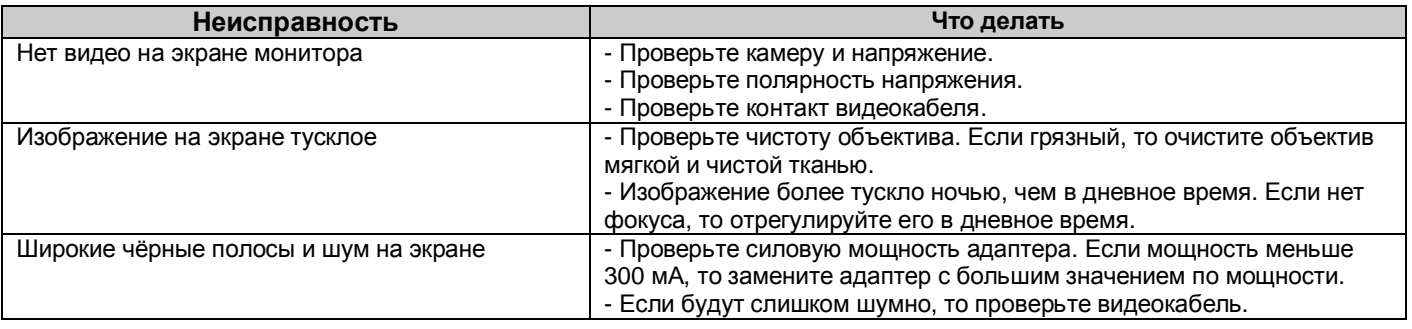